E-Mails als E-Mail-Anhänge weiterleiten

## **Fwd: optimal**

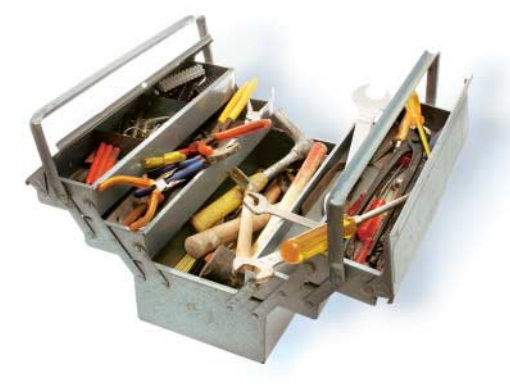

## **Bert Ungerer**

Auf den ersten Blick scheint das Weiterleiten einer E-Mail trivial: Das E-Mail-Frontend kopiert meist einfach den gewünschten Text in eine

neue Nachricht. Doch das ist nicht die ideale Vorgehens weise und lässt sich zum Glück ändern.

viele E-Mail-Anwender sind genervt<br>
von diesem Medium. Das hat just<br>
eine Umfrage von Adobe bestätigt<br>
[1] Antworten an alle nochmaliges Weivon diesem Medium. Das hat just [1]. Antworten an alle, nochmaliges Weiterleiten ohnehin bekannter E-Mails, erzieherisches CC an den Chef – der nervenaufreibenden Mail-Gewohnheiten gibt es viele, und die meisten lassen sich schlicht durch Verhaltensänderungen abstellen.

Zu den etwas kniffligeren Plagen gehört das Weiterleiten von E-Mails in nerhalb eines neu verfassten Texts anstelle eines vollständigen Anhangs, der die ursprüngliche E-Mail mitsamt Kopfzeilen enthält. Das rudimentäre "Inline-Forwarding" hat sich leider zum De-facto-Stan-

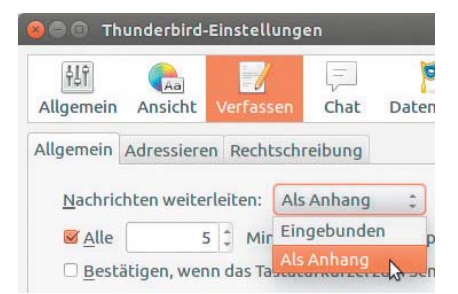

**Thunderbird erlaubt das Wechseln des voreingestellten Formats mithilfe der rechten Maustaste im Kontextmenü (Abb. 2).**

dard entwickelt. Sämtliche Mailclients bieten es an, darunter die Web-Frontends der großen Mailprovider. Einige von diesen, aber auch verbreitete Mailprogramme für den lokalen PC, enthalten die viel flexiblere Funktion ..Weiterleiten als Anhang" leider gar nicht, etwa die in Windows 10 enthaltene Mail-App. Und selbst wenn das vollständige Weiterleiten implementiert ist, lautet die Grundeinstellung meist Inline-Forwarding.

Viele Anwender nehmen die Nachteile des eingebundenen Texts einfach hin: Wer E-Mails auf diese Weise weiterleitet, beraubt sie ihres Kontexts (Thread) und ihrer Authentizität; kryptografische Sig-

**Nicht jeder Mailclient kann eine E-Mail unverändert per Anhang weiterleiten. Im weitverbreiteten Thunderbird lässt sich das dauerhaft einstellen. Der Empfänger erhält dann eine authentische, nicht aus dem Zusammenhang gerissene, direkt beantwortbare Nachricht (Abb. 1).**

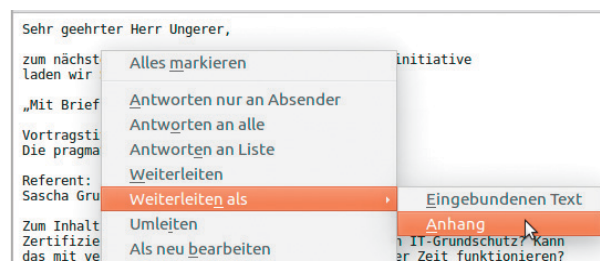

naturen verlieren ihre Gültigkeit. Der Empfänger des weitergeleiteten Textbrockens steht neben der Vertrauensfrage vor weiteren Hürden: Dem ursprünglichen Absender kann er nicht wie gewohnt mit der schlichten Funktion "Antworten" seines Mailclients schreiben. Wer diese dennoch nutzt, antwortet der falschen Person, nämlich derjenigen, die die E-Mail weitergeleitet hat. Der Empfänger muss stattdessen die gewünschte Adresse aus der weitergeleiteten E-Mail herauskopieren – wenn das weiterleitende Mailprogramm sie dort überhaupt eingefügt hat. Allein schon dieses unnötige Ärgernis ist Grund genug, E-Mails genau so weiterzuleiten, wie man sie erhalten hat.

Wer die weitere Kommunikation vereinfachen möchte, wählt also in den Weiterleitungseinstellungen seines Mail programms nicht eingebundenen Text, sondern Anhang (als Beispiel dient der beliebte Thunderbird, Abbildung 1). Diese Voreinstellung lässt sich bei Bedarf im Kontextmenü jeder E-Mail (per rechter Maustaste erreichbar) einfach übersteuern – etwa wenn der Empfänger eingebundenen Text bevorzugt (Abbildung 2).

## Weder umgeleitet noch eingebunden

Das Weiterleiten per Anhang ähnelt dem "Umleiten" (Bouncing), denn es erhält die E-Mail praktisch so, wie sie der Weiterleitende empfangen hat. Anders als beim Umleiten, das die ursprüngliche Struktur unangetastet lässt, erscheint die weitergeleitete E-Mail hier jedoch in einem neuen MIME-Anhang mit der Endung .eml – neben weiteren Anhängen, die sie even tuell selbst mitgebracht hat [2].

Den .eml-Anhang zeigt ein geeigneter Mailclient, etwa Thunderbird, direkt im Vorschaufenster an. Der Empfänger kann ihn zum Weiterbearbeiten – etwa um dem ursprünglichen Absender zu antworten –, aber auch wie jede andere E-Mail per Doppelklick oder aus dem Kontextmenü heraus öffnen, das beim Klick auf die rechte Maustaste aufklappt. Auch ein Weiterleiten per Drag-and-Drop funktioniert; auf diese Weise lassen sich zum Beispiel weitere E-Mails aus einem beliebigen Ordner an eine Antwortmail anhängen. (un)

## Literatur

- [1] Bert Ungerer; E-Mail der ganz normale Wahnsinn; https://heise.de/ -3340077
- [2] RFC 2045-2049; Multipurpose Internet Mail Extensions (MIME)  $\frac{dN}{dN}$